INSTITUTO DE MATEMÁTICA E ESTATÍSTICA - USP DEPARTAMENTO DE CIÊNCIA DA COMPUTAÇÃO MAC5701 Tópicos em Ciência da Computação

# Relatório de Estudo: Web Semântica

Juliana Jabra Chahoud Orientadora: Profa. Dra. Leliane Nunes de Barros

#### **Sumário**

Este trabalho tem como objetivo apresentar os resultados obtidos dos estudos realizados durante o primeiro semestre de 2003 na área de web semântica. Será apresentada inicialmente uma introdução aos conceitos da web semântica e os elementos necessários para o desenvolvimento de aplicações. Será abordado como representar conhecimento na web semântica, a definição de ontologia, as linguagens e ferramentas utilizadas nessa área. Um enfoque especial foi dado para o levantamento bibliográfico, na busca de trabalhos recentes realizados nessa área e das tecnologias utilizadas, a fim de elaborar uma proposta para dissertação de mestrado.

# **1 Introdução**

#### **1.1 O que é web semântica?**

A maioria do conteúdo Web hoje é projetado para que humanos e não para que um agente computacional leia. Os computadores podem processar páginas web apenas para sua apresentação em navegadores ou para executar algumas tarefas simples, como por exemplo, identificação de cabeçalhos e cores mas, no geral, os computadores não possuem nenhuma maneira confiável de tratar textos em linguagem natural.

A web semântica surge então como uma evolução da Web como conhecemos atualmente, adicionando uma estrutura que atribui mais significado aos conteúdos das páginas, criando um ambiente no qual computadores podem processar e relacionar conteúdos provenientes de diferentes fontes e executar tarefas sotisticadas para os usuários. Os agentes serão capazes de entender, por exemplo, não apenas que a página do Instituto de Matemática Estatística possui palavras-chave tais como "graduação", "docentes", "Inteligência Artificial" mas também que a secretaria abre as oito horas da manhã, e que um dado professor não poderá atender seus orientandos na próxima quarta-feira porque estará ministrando uma palestra na sala 259-B. Essa forma de conteúdo desencadeia uma revolução de novas possibilidades.

#### **1.2 Arquitetura da web semântica**

Na proposta para implementação da web semântica pelo W3C [21] é sugerida uma arquitetura por camadas (layers) de tecnologias e padrões. As principais camadas dessa arquitetura são:

#### **1.2.1 A camada de representação dos dados e metadados:**

Metadados são dados que descrevem o conteúdo, estrutura, representação e contexto de algum conjunto de dados.

A Web hoje utiliza o HTML (Hypertext Markup Language)[19] para representação de dados, o qual é apenas um formato de apresentação, que não possui nenhuma estrutura, semântica ou restrições de integridade.

Para representar os dados e metadados na web semântica é necessária uma linguagem com mais recursos. O XML (eXtended Markup Language)[18] é uma linguagem de descrição de conteúdos, que permite aos usuários definirem suas próprias marcações *(tags)* e usá-las para anotar os conteúdos disponibilizados nas suas páginas. Utilizando esta linguagem é possível definir, arbitrariamente, uma estrutura para um documento ainda que nenhuma informação exista sobre o significado dessa estrutura. O XML possui separação nítida entre conteúdo, estrutura e layout com a utilização de *stylesheets*(XSL) para converter sua codificação em HTML. A estrutura dos documentos estão sob forma de árvores e podem conter também uma descrição opcional de sua gramática (DTD).

Algumas linguagens de consulta para documentos XML são:

- XML-QL (www.w3.org/TR/NOTE-xml-ql);
- XQL (www.w3.org/TandS/QL/QL98/pp/xql.html);
- Xquery (www.w3.org/TR/xquery);
- YatL (citeseer.nj.nec.com/cluet00yatl.html);
- Quilt(www.almaden.ibm.com/cs/people/chamberlin/quilt\_euro.html);
- XML-GL (www8.org/w8-papers/1c-xml/xml-gl/xml-gl.html).

Porém o XML por si só ainda não é suficiente, pois apesar de permitir que os usuários adicionem uma estrutura arbitrária para seus documentos, nada diz sobre o que as estruturas significam. Para isso foi criada a linguagem RDF (Resource Description Framework) [20] que expressa o significado associado aos dados, e assim realiza a representação de conhecimento. Isso é feito através de conjuntos de triplas (Sujeito/Predicado/Objeto) que podem ser escritos utilizando marcações de XML.

#### **1.2.2 A camada de ontologia:**

A utilização das triplas garante a definição única dos conceitos. No entanto, o mesmo conceito pode ser expresso de formas diferentes e em línguas diferentes. Por exemplo, duas bases de dados podem armazenar os mesmos conceitos utilizando terminologia diferente. Para que a informação existente possa ser processada e relacionada é necessário que exista uma definição da relação entre os conceitos contidos em diferentes documentos. A solução proposta pela web semântica é o uso de *Ontologias.*

Uma ontologia no contexto da web semântica é uma definição formal de termos e de relações entre eles. A ontologia envolve uma taxonomia de conceitos (que define classes e sub-classes de objetos, e as relações entre eles) e um conjunto de regras de inferência (fornecem o poder de manipulação dos objetos: utilizando raciocínio lógico, a definição do significado dos objetos e as relações entre eles é possível a um agente computacional extrair conclusões que sejam úteis para o ser humano).

A disponibilização das ontologias como páginas web tornará mais simples a resolução de problemas de definição ou conflito de terminologia. Um programador de uma página XML pode associá-la a uma ontologia que defina o significado da cada uma das marcas utilizadas. A partir desse momento, uma página pode ser relacionada com outras utilizando regras de inferência definidas (na camada lógica).

#### **1.2.3 A camada lógica:**

A camada lógica é composta por um conjunto de regras de inferência que os agentes (computacionais ou humanos) poderão utilizar para relacionar e processar informação. As regras de inferência fornecem aos agentes o poder de raciocinar sobre os as estruturas de dados que estão definidas nas camadas de representação de metadados tirando partido da relação entre essas estruturas (objetos) definidas nas ontologias.

## **2 Expressando significado - RDF**

A linguagem RDF expressa o significado dos dados permitindo interoperabilidade na Web e servindo como um meio de integração entre diferentes padrões de metadados. RDF expressa vocabulários distintos com base em um modelo de dados e sintaxe comuns.

#### **2.1 Modelo de dados RDF**

O modelo de dados do RDF fornece uma estrutura abstrata e conceitual para o processamento e o intercâmbio de metadados, definindo uma sintaxe neutra como forma de representação. O modelo de dados do RDF pode especificar o relacionamento entre entidades e prover interoperabilidade estrutural porém, não fornece mecanismos para a declaração de propriedades e nem para a definição de relacionamentos entre tais propriedades e outros recursos. Para que estas habilidades sejam realizadas, é necessário aplicar o **RDF Schema** [17], descrito mais adiante.

O modelo de dados primitivo é representado através de um DLG (Directed Labeled Graphs) e consiste de três tipos de objetos que descrevem relacionamentos entre recursos em termos de propriedades e valores nomeados:

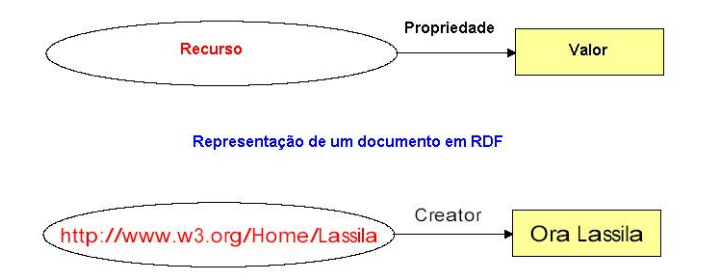

- **Resource (Recurso):** tudo que é descrito através de expressões RDF é chamado de recurso. Um recurso pode ser tanto um documento eletrônico, uma coleção, uma página Web, como também um objeto não acessível diretamente na Web (ex.: livro impresso). Recursos são sempre nomeados através de URIs (Uniform Resource Identifier) que permitem a introdução de identificadores para qualquer entidade.
- **Property (Propriedade):** é um atributo ou característica que descreve o recurso. Uma propriedade representa também o relacionamento entre recursos.
- **Statement (Expressão/Afirmação):** corresponde à associação de um recurso específico, uma propriedade e o valor dessa propriedade para esse recurso. Uma declaração é dividida em: sujeito, predicado e objeto, onde o objeto dessa declaração pode ser um outro recurso ou um literal. Desta forma, um objeto

pode ser especificado por uma URI, uma cadeia de caracteres ou outro tipo de dado primitivo definido pela XML.

Os elementos do DLG são representados por nós e arcos, onde:

- **–** Nó (representado por uma elipse): identifica o recurso;
- **–** Nó (representado por um retângulo): contém o valor;
- **–** Arco (representado por uma seta): identifica a propriedade. A direção da seta é importante, pois o arco sempre inicia com o tema e aponta para o objeto da declaração;
- **–** Nó (representado por uma elipse vazia): identifica um recurso anônimo.

### **2.2 Sintaxe de RDF**

Os conceitos da sintaxe RDF podem ser divididos em três grupos:

- 1. **Conceitos fundamentais:** rdf:Resource, rdf:Property e rdf:Statement
- 2. **Conceitos para definição de esquemas** (definidos por RDF Schema): rdfs:subPropertyOf, rdfs:Class, rdf:type, rdfs:subClassOf, rdfs:domain, rdfs:range e rdfs:Literal.
- 3. **Conceitos utilitários** (não são essenciais, mas podem ser úteis para determinados tipos de aplicações): rdfs:Container, rdfs:ConstraintResource, rdfs:ConstraintProperty, rdfs:seeAlso, rdfs:isDefinedBy, rdfs:label e rdfs:comment.

Os conceitos fundamentais são:

- **rdf:Resource:** Tudo o que é descrito por expressões RDF é considerado um recurso. Um recurso pode ser uma página HTML, uma coleção de páginas HTML, um elemento XML, etc. Um recurso também pode ser um objeto que não é diretamente acessível através da Web, como por exemplo um livro impresso. Os nomes dos recursos são sempre URIs.
- **rdf:Property:** Propriedades são recursos utilizados como predicados de sentenças, consideradas como objetos de primeira classe, ao contrário da maioria das linguagens de programação orientadas a objetos, onde propriedades são atributos de classes. Apesar do conceito de classes estar presente em RDF, propriedades podem ser definidas e utilizadas independentemente das classes.
- **rdf:Statement:** Uma sentença é um recurso formado por uma tripla. Tal recurso deve ter pelo menos três propriedades: rdf:subject, rdf:object e rdf:predicate

Segue um exemplo de implementação em RDF:

```
<?xml version="1.0"?>
<RDF xmlns="http://www.w3.org/1999/02/22-rdf-syntax-ns#"
xmlns:s="http://description/org/schema/">
<Description about="http://www.w3.org/Home/Lassila">
<s:Creator>Ora Lassila</s:Creator>
</Description>
</RDF>
```
## **2.3 RDF Schema**

O RDF Schema é uma linguagem utilizada para escrever vocabulários a serem usados em instâncias RDF. Em um esquema, recursos podem ser definidos como especializações de outros recursos. É composto principalmente por:

- **rdfs:subPropertyOf:** A propriedade rdfs:subPropertyOf é utilizada para especificar que uma propriedade é especialização de outra. Se uma propriedade P2 é subPropertyOf de outra propriedade mais geral P1, e se um recurso A tem uma propriedade P2 com um valor B, isto implica que o recurso A também tem uma propriedade P1 com valor B. Exemplo: [17] Se uma propriedade biologicalFather é subpropriedade de uma propriedade mais geral biologicalParents, e se Fred é o biologicalFather de John, então isto implica que Fred é também biologicalParent de John.
- **rdfs:Class, rdf:type e rdfs:subClassOf:** Classes são recursos que definem um conjunto de recursos através da propriedade rdf:type (nas instâncias o valor da propriedade rdf:type é a classe). Quando um recurso é uma classe, o valor da propriedade rdf:type é rdfs:Class. Por outro lado, o valor da propriedade rdf:type é rdfs:Property para todos os recursos que são propriedades. Classes são estruturadas em uma hierarquia do mesmo modo que as propriedades. Do mesmo modo que rdfs:subPropertyOf indica que uma propriedade é subpropriedade de outra, rdfs:Class indica que uma classe é subclasse de outra. Toda classe é subclasse de rdf:Resource.
- **rdfs:domain e rdfs:range:** São usados para restringir o conjunto de recursos que podem possuir uma determinada propriedade (domain) e o conjunto de valores válidos para uma propriedade (range)[17]. Exemplos: Uma restrição range diz que o valor de uma propriedade deve ser um recurso de uma determinada classe. Por exemplo, uma restrição de range aplicada à propriedade autor expressa que o valor da propriedade autor deve ser um recurso da classe Person. Uma restrição domain diz que uma propriedade pode ser utilizada em recursos de uma determinada classe. Por exemplo, a propriedade autor só pode se originar de um recurso que é uma instância da classe Book.

• **rdfs:Literal:** RDF Schema define um recurso rdfs:Literal, que denota um conjunto de literais, declarado como uma classe. (Apesar de a especificação deixar claro que literias não são recursos.)[17]

## **3 Ontologia**

Ontologias fornecem o mecanismo formal capaz de viabilizar o processamento semântico da informação através de uma agente computacional. O uso de ontologias permite que o entendimento compartilhado de termos possa ser utilizado por homens e programas para ajudar no intercâmbio de informações.

Diversas linguagens e mecanismos para a definição de ontologias foram criados nos últimos anos, a principal característica dessas linguagens está na capacidade de representar ontologias em RDF/RDFS, arquitetura já consagrada pela W3C. A seguir serão apresentadas algumas dessas linguagens.

## **3.1 XOL (XML- based Ontology Exchange Language)**

XOL [4] é uma linguagem de especificação e intercâmbio de ontologias, especificado em DTD / XML . Utiliza um modelo semântico baseado em frames denominados OKBC (Open Knowledge Base Connectivity). Um arquivo XOL consiste de:

- um módulo cabeçalho de definição, que fornece metainformação sobre a ontologia, tal como nome e versão
- classes e subclasses que permitem estabelecer hierarquias entre categorias de elementos
- slots que estabelecem propriedades aos elementos das classes
- definições individuais que permitem declarar nomes, descrições, informações sobre instância, valores, etc. às propriedades dos slots.

A codificação em XOL segue a característica:

```
<module> (ontology, kb, database, dataset)
   cabeçalho (nome, versão)
   classes/subclasses
   slots (propriedades)
   instâncias
```
</module>

### **3.2 SHOE (Simple HTML Ontology Extensions)**

SHOE [9] é uma extensão para HTML e XML, que inclui um mecanismo de definição de ontologias, instâncias de dados em páginas web e de classificação hierárquica de documentos HTML. Isto é feito a partir de categorias (classes) e regras que especificam relacionamentos e hierarquias entre instâncias, a partir de um conjunto de tags acrescidos ao HTML padrão.

Existem duas categorias de tags SHOE: tags para a definição de ontologias tais como ONTOLOGY, USE-ONTOLOGY, DEF-CATEGORY, DEF-RELATION, INSTANCE, etc. e tags para classificação de documentos Web.

Exemplo de uma ontologia descrita em SHOE:

```
<HTML>
<HEAD> <META HTTP-EQUIV="SHOE" CONTENT="VERSION=1.0">
<TITLE> Arv.Genealogica</TITLE> >
</HEAD><BODY>
<ONTOLOGY ID=O1.Familia-ontologia "version="1.0">
<USE-ONTOLOGY ID="base.ontology" "version="1.0"
PREFIX="base" url="http....">
<DEF-CATEGORY NAME="Pessoa" ISA="base.SHOEEntity"> raiz
<DEF-CATEGORY NAME="Homem" ISA="Pessoa">
<DEF-CATEGORY NAME="Mulher" ISA="Pessoa">
<DEF-RELATION NAME= "Tem pai">
<DEF-ARG POS="1" TYPE= "Pessoa">
<DEF-ARG POS="2" TYPE= "Pessoa">
<DEF-RELATION NAME= "E irmao">
<DEF-ARG POS="1" TYPE= "Pessoa">
<DEF-ARG POS="2" TYPE= "Pessoa">
<DEF-RELATION NAME= "nome">
<DEF-ARG POS="1" TYPE= "Pessoa">
<DEF-ARG POS="2" TYPE= ".STRING">
</ONTOLOGY>
</BODY>
< / HTML>
```
#### **3.3 OIL (Ontology Inference Layer)**

OIL [13] é uma linguagem para a especificação de ontologias que fornece primitivas de modelagem normalmente utilizadas em ontologias baseadas em frames, possui uma semântica bem definida, simples e clara baseada em descrição lógica e apresenta suporte para dedução automática.

Uma ontologia OIL contém descrições para classes, relacionamentos (slots) e instâncias. Classes podem se relacionar com outras classes através de uma hierarquia (classes/ subclasses) e através de relações binárias estabelecidas entre duas relações. Além disso, restrições de cardinalidade podem ser atribuídas aos relacionamentos. A definição de uma ontologia em OIL é constituída de dois componentes: o primeiro, que descreve as características da ontologia (ontology container) utilizando-se de descrições do padrão Dublin Core; e o segundo (ontology definitions) que define o vocabulário particular daquela ontologia.

## **3.4 DAML (DARP Agent Markup Language) e DAML+OIL**

A linguagem DAMLé uma extensão de XML e RDF, desenvolvida pela agência DARPA (The Defense Advanced Research Projects Agency). A sua mais recente iniciativa vem da combinação de DAML e OIL, uma linguagem que está sendo proposta como padrão para representação de ontologias e metadados pela W3C.

A combinação de DAML e OIL, denominada DAML+OIL, sofre muita influência do OIL original, embora não se utilize do seu conceito original de frames.

É constituído de uma coleção de classes, propriedades (coleção de axiomas precedidos pelo tag daml) e objetos que são adicionados ao RDF e RDFS. Assim, declarações (statements) em DAML+OIL também são declarações RDF.

## **3.5 Ontology Web Language (OWL)**

A OWL [23] teve início de desenvolvimento em março 2002 e consiste em uma revisão da DAML+OIL. Possui como características:

- compartilhamento e interoperabilidade (ontologias como objetos)
- extensibilidade (reutilização de termos)
- metadados
- axiomas
- conjunto de classes e propriedades primitivas
- tipos de dados simples e complexos, equivalência de classes e propriedades
- detecção de inconsistências (cardinalidade)
- compatibilidade com outros padrões

## **4 Ferramentas para criação de ontologias**

A web semântica só poderá de fato ser atingida a partir do relacionamento automático de pequenas ontologias, desenvolvidas de forma totalmente independentes e específicas em seus domínios, servindo dessa forma para responder a uma consulta específica. Esse fato talvez justifique o desenvolvimento e proliferação de tantas linguagens de definição de ontologias e representação de conhecimento em torno da web semântica. Porém, a medida em que tais linguagens são utilizadas, tornam-se necessários mecanismos de edição e modelagem de ontologias que, a exemplo de ferramentas Case (as quais possibilitam o uso de ferramentas distintas de modelagem), permitam a utilização de várias linguagens semânticas na Web.

As principais funcionalidades dessas ferramentas são permitir o desenvolvimento de ontologias bem como visualização, dedução, navegação, edição, integração, compartilhamento, reutilização, entre outros. Alguns exemplos dessas ferramentas são:

• Ontobroker (ontobroker.semanticweb.org):

É um sistema orientado a objetos que fornece compiladores em diversas linguagens para descrever ontologias, regras e fatos.

• Protegé-2000 :

É uma ferramenta gráfica para a edição de ontologias e aquisição de conhecimento.Inclui um mecanismo de customização que permite a modelagem conceitual em várias linguagens semânticas a exemplo de RDF, OIL e DAML+OIL. Foi desenvolvida pela Universidade de Standford, e tem como características desenvolvimento e manutenção de sistemas de base de conhecimento além de modelo de representação baseado em frames, compatível com OKBC e exportação da representação em RDFS.[16]

• OntoEdit :

Desenvolvida pela Universidade Karlsruhe na Alemanha tem como características o desenvolvimento de projeto e manutenção de ontologias, suporte a ontologias multilingual, modelo de representação baseado em frames, porém não suporta reutilização.

• Kaon (kaon.semanticweb.org):

The Karlsruhe Ontology and Web Semântica Infrastructure também desenvolvida pela universidade de Karlsruhe na Alemanha é baseada na arquitetura de multicamadas de Tim Berners-Lee, possui um conjunto de ferramentas que permite a criação,edição, manutenção, dedução e compartilhamentode ontologias utilizando DAML+OIL e Frame-Logic

- WebOnto (kmi.open.ac.uk/projects/ocml/)
- Temos ainda as ferramentas Ontolingua, WebODE , OilEd entre outras.

## **5 Conclusão**

A web semântica está hoje em estado inicial de desenvolvimento. O grupo de trabalho do consórcio W3C tem publicado uma vasta documentação e realizado vários eventos que atendem pesquisadores de diversas áreas. Isso demonstra o grande interesse que essa área tem despertado.

Com a web semântica teremos uma contribuição importante para a ciência da informação, estruturando melhor o repositório de informação existente na Web, permitindo encontrar informações que agora estão escondidas.

A recuperação de informação se tornará cada vez mais importante. Os algoritmos poderão ter acesso a dados mais estruturados bem como as relações entre eles e regras de inferência disponíveis, encontrando nas ontologias uma fonte de informação preciosa.

Contudo a concretização da web semântica passará, para além dos esforços e investigação do consórcio W3C, por uma sensibilização dos desenvolvedores para criação de editores de páginas web para que o usuário comum, tão facilmente como agora, possa criar as suas páginas pessoais sem a necessidade de conhecimentos técnicos especializados.

Minha proposta de pesquisa é a de desenvolver uma aplicação para web semântica que saliente os novos aspectos trazidos por essa tecnologia em comparação com o desenvolvimento de aplicações Web nos moldes de hoje.

Uma das aplicações consideradas é a de usar o Currículo Lattes dos pesquisadores brasileiros para resolver problemas que encontramos hoje nessa área.

Existe um projeto CNPq nessa área organizado pela comunidade LMPL

(Linguagem de Marcação da Plataforma Lattes). A LMPL é formada por instituições que definem ontologias para a Plataforma Lattes. As ontologias são representadas pela linguagem de marcação XML e têm por finalidade estabelecer uma forma comum de troca de informações sobre a Plataforma entre as instituições e o CNPq.[10]

Podemos encontrar uma ontologia XML para a unidade de informação de currículos em http://lattes.cnpq.br/lmpl/Gramaticas/XSD/LMPLCurriculo.xsd. Essa estrutura do Lattes será usada como ponto de partida para elaboração do meu trabalho.

# **Referências**

- [1] Dave Beckett. *RDF XML Syntax Specification (Revised)*. W3C Working Draft.
- [2] Tim Berners-Lee. *Semantic Web Road map*. http://www.w3.org/DesignIssues/Semantic.html, Setembro 1998.
- [3] Graham Klyne; Jeremy Carroll. *Resource Description Framework (RDF): Concepts and Abstract Data Model*. W3C Working Draft.
- [4] Peter D. Karp; Vinay K. Chaudri; and Jerome Thomere. *XOL: An xml-based ontology exchange language.* http://ecocyc.panbio.com/xol/xol.html, 1999.
- [5] Jeff Heflin; Raphael Volz; Jonathan Dale. *Requirements for a Web Ontology Language*. W3C Working Draft.
- [6] DARPA. *DAML+OIL*. http://www.daml.org/2001/03/daml+oil-index.
- [7] Dan Brickley; R.V. Guha. *RDF Vocabulary Description Language 1.0: RDF Schema*. W3C Working Draft.
- [8] Patrick Hayes. *RDF Model Theory*. W3C Working Draft.
- [9] Jeff Heflin and James A. Hendler. Dynamic ontologies on the web. In *AAAI/IAAI*, pages 443–449, 2000.
- [10] CNPq LMPL. *LMPL*. http://lattes.cnpq.br/lmpl.
- [11] Berners-Lee T.; Hendler J.; Lassila O. *The semantic web: a new form of web content that is meaningful to computers will unleash a revolution of new possibilities.* http://www.scientificamerican.com/2001/0501lissue/0501berners-lee.html, Maio 2001.
- [12] University of Maryland Department of Computer Science. *SHOE (Simple HTML Ontology Extension)*. http://www.cs.umd.edu/projects/plus/SHOE.
- [13] On-To-Knowledge. *Description of OIL*. http://www.ontoknowledge.org/oil/.
- [14] Ontologos. *OML (Ontology Markup Language)*. http://www.ontologos.org/OML/OML.html.
- [15] Ora Lassila; Ralph R. Swick. *Resource Description Framework (RDF) Model and Syntax Specification W3C Recommendation*. W3C Working Draft, Fevereiro 1999.
- [16] Stanford University. *Protégé-2000*. http://protege.stanford.edu.
- [17] W3C. *RDF Vocabulary Description Language 1.0: RDF Schema*. http://www.w3.org/TR/rdf-schema/.
- [18] W3C. *W3C eXtensible Markup Language*. http://www.w3.org/XML/.
- [19] W3C. *W3C HyperText Markup Language Homepage*. http://www.w3.org/MarkUp/.
- [20] W3C. *W3C Resource Description Framework*. http://www.w3.org/RDF/.
- [21] W3C. *W3C Semantic Web*. http://www.w3.org/2001/12/semweb-fin/w3csw.
- [22] W3C. *W3C Semantic Web Activity*. http://www.w3.org/2001/sw/Activity.
- [23] W3C. *Web Ontology Language (OWL) Use Cases and Requirements*. http://www.w3.org/TR/webont-req, Março 2003.